## Министерство науки и высшего образования Российской Федерации Федеральное государственное бюджетное образовательное учреждение высшего образования «Владимирский государственный университет имени Александра Григорьевича и Николая Григорьевича Столетовых»  $(BJITY)$

Институт информационных технологий и радиоэлектроники

## УТВЕРЖДАЮ:

Директор института Raper / R А.А.Галкин **UHICTURYT 3% SIX** 08  $202f$ информационных технологий  $\mathbf{r}$ и радиозлектроники

# РАБОЧАЯ ПРОГРАММА ДИСЦИПЛИНЫ СИСТЕМЫ АВТОМАТИЗИРОВАННОГО ПРОЕКТИРОВАНИЯ

(наименование дисциплины)

Направление подготовки 12.03.04 Биотехнические системы и технологии

Профиль/программа подготовки Биомедицинская инженерия

Владимир 2021

Целями освоения дисциплины «Системы автоматизированного проектирования» являются получение базовых знаний о современных системах автоматизированного проектирования (САПР), применяемых в области разработки электронных средств.

Задачи дисциплины: получение студентами навыков работы с «механическими» (*Solid-Works*, КОМПАС) и «электрическими» (*AltiumDesigner*) САПР разработки электронных средств.

#### **2. МЕСТО ДИСЦИПЛИНЫ В СТРУКТУРЕ ОПОП**

Дисциплина «Системы автоматизированного проектирования» относится к части, формируемой участниками образовательных отношений.

## **3. ПЛАНИРУЕМЫЕ РЕЗУЛЬТАТЫ ОБУЧЕНИЯ ПО ДИСЦИПЛИНЕ**

Планируемые результаты обучения по дисциплине, соотнесенные с планируемыми результатами освоения ОПОП(компетенциями и индикаторами достижения компетенций)

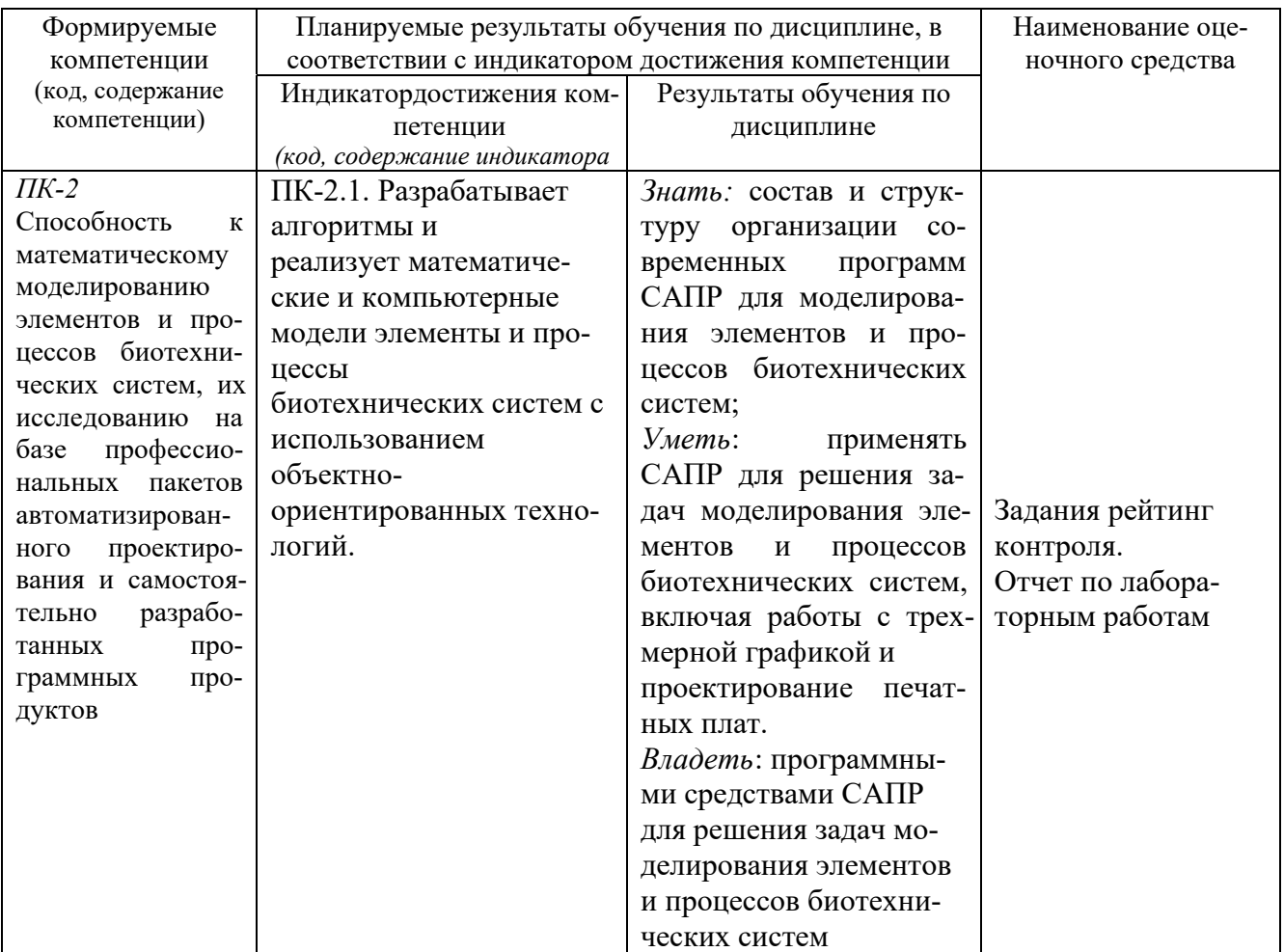

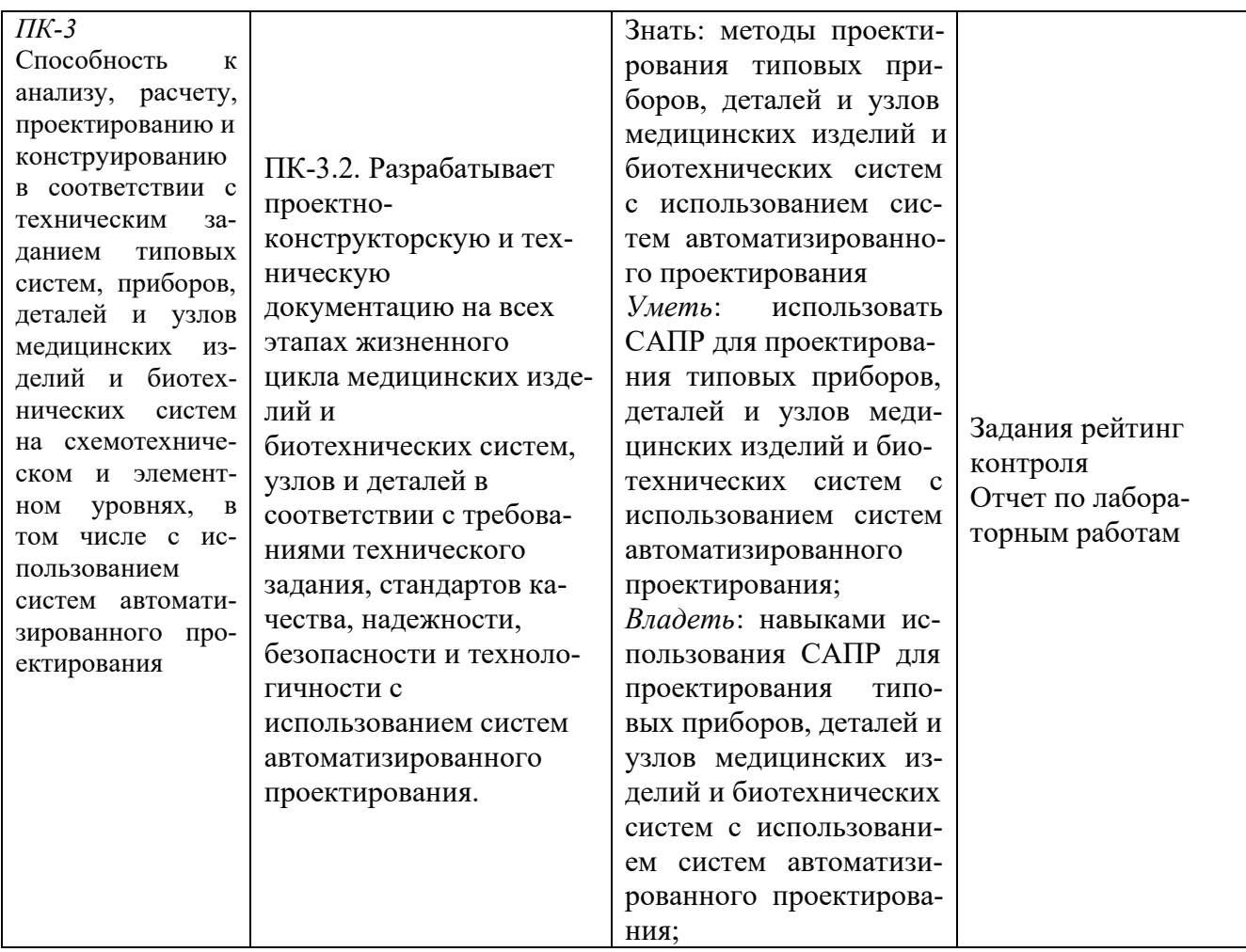

# 4. ОБЪЕМ И СТРУКТУРА ДИСЦИПЛИНЫ

# Общая трудоемкость дисциплины составляет 5 зачетных единиц, 180 часов.

## Тематический план форма обучения - очная

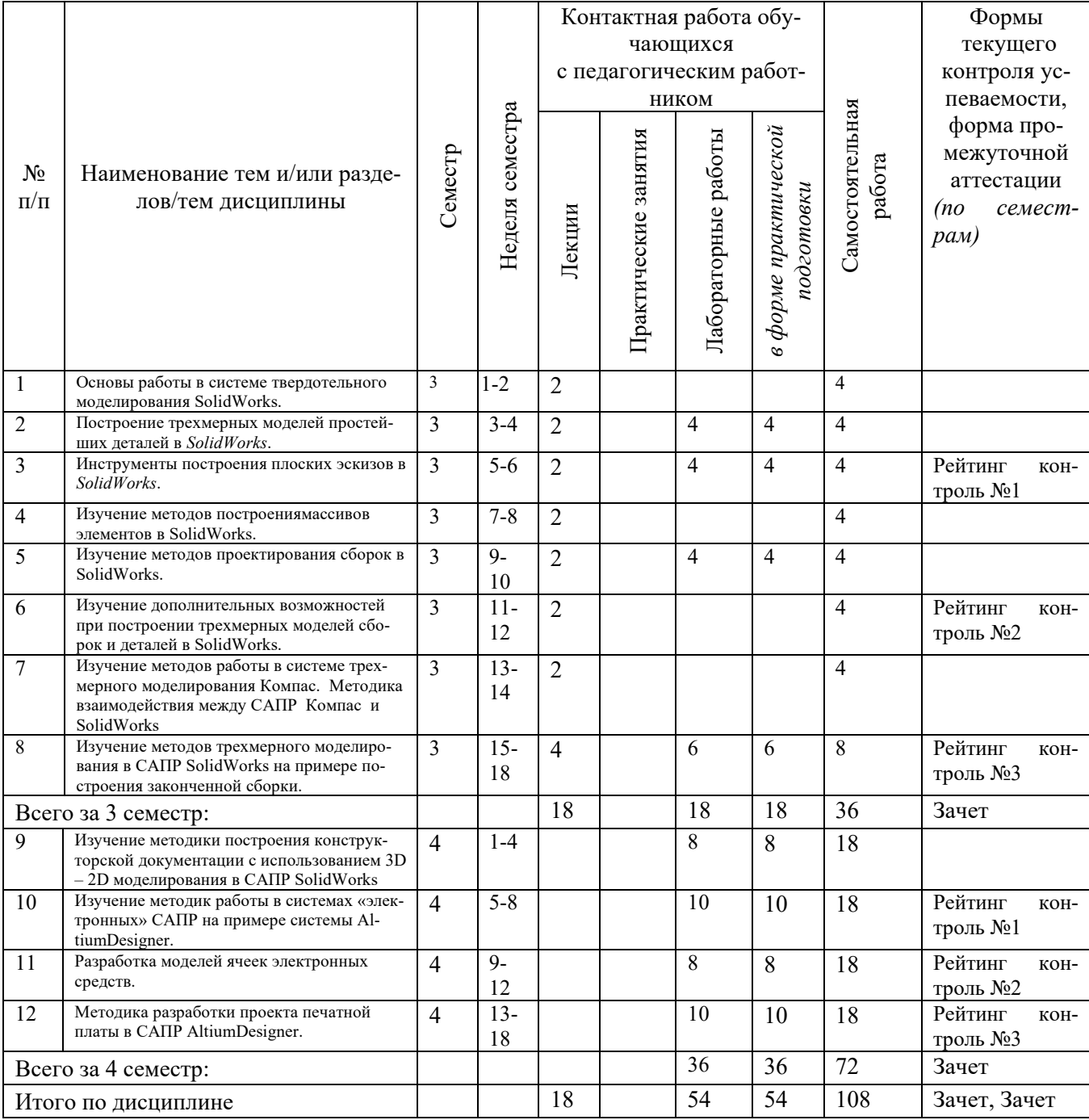

### **Третий семестр**

#### **1. Основы работы в системе твердотельного моделирования SolidWorks**.

Интерфейс. Дерево построения "FeatureManager".Понятие детали и сборки. Правила построения трехмерной графики. Методы построения элементов. Элементы "вытянутого" основания и "вытянутого" выреза.

#### **2. Построение трехмерных моделей простейших деталей в SolidWorks.**

Элементы "повернутого" основания. Элементы "по траектории", "по сечениям". Особенности использования различных методов. Комбинация элементов при построении трехмерной графики. Вспомогательные элементы трехмерной графики: скругления, фаски, оболочковые элементы.

#### *3.* **Инструменты построения эскизов в** *SolidWorks.*

Выбор плоскости.Элементы формирования Методы построения дуг. Простановка размеров. Понятие взаимосвязи. Методика построения полностью определенных эскизов.

#### **4. Изучение методов построения массивов элементов в SolidWorks.**

Линейные и круговые массивы. Условия построения. Правила построения дополнительной геометрии: вспомогательные плоскости, оси. Зеркальное отражение объектов.

#### **5. Изучение методов проектирования сборок в** *SolidWorks***.**

Проектирование «снизу-вверх» и «сверху-вниз». Размещение компонентов в сборке. Понятие сопряжения. Интерференция. Проверка на собираемость. Вид с "разнесенным" частями.

## **6. Изучение дополнительных возможностей при построении трехмерных моделей сборок и деталей в SolidWorks**.

Особенности геометрии построения. Стандартные изделия. Библиотека проектирования. Подшипники. Трансмиссия, зубчатые передачи Листовой металл.

#### **7. Изучение методов работы в системе трехмерного моделирования Компас.**

Методика взаимодействия между САПР Компас и SolidWorks. Форматы данных. Независимые форматы данных: Parasolid, STEP, SAT. Формирование конструкторской документации в САПР Компас на основе трехмерных моделей, построенных в САПР Solid-Works.

## **8. Изучение методов трехмерного моделирования в САПР SolidWorks и КОМПАС на примере построения законченной сборки.**

Разработка деталей в составе сборки. Компоновочный эскиз. Использование конструкторской документации для проектирования сборки. Выполнение требований технического задания при разработке.

#### **Содержание лабораторных занятий по дисциплине**

#### **Третий семестр**

1. **Построение трехмерных моделей простейших деталей в SolidWorks.**Элементы "повернутого" основания. Элементы "по траектории", "по сечениям". Особенности использования различных методов. Комбинация элементов при построении трехмерной графики. Вспомогательные элементы трехмерной графики: скругления, фаски, оболочковые элементы.

2. **Инструменты построения эскизов в** *SolidWorks.*Выбор плоскости.Элементы формирования Методы построения дуг. Простановка размеров. Понятие взаимосвязи. Методика построения полностью определенных эскизов.

3. **Изучение методов проектирования сборок в** *SolidWorks***.** Проектирование «снизувверх» и «сверху-вниз». Размещение компонентов в сборке. Понятие сопряжения. Интерференция. Проверка на собираемость. Вид с "разнесенным" частями.

4. **Изучение методов трехмерного моделирования в САПР SolidWorks и КОМПАС на примере построения законченной сборки**. Разработка деталей в составе сборки. Компоновочный эскиз. Использование конструкторской документации для проектирования сборки. Выполнение требований технического задания при разработке.

#### **Четвертый семестр**

1**. Изучение методики построения конструкторской документации с использованием 3D – 2D моделирования в САПР SolidWorks.** Оформление конструкторской документации. Шаблоны. Оформление чертежей деталей. Виды, разрезы, сечения. Построение на основе трехмерной модели. Оформление сборочных чертежей. Спецификация.

2. **Изучение методик работы в системах «электронных» САПР на примере системы AltiumDesigner**. Интерфейс программы AltiumDesigner. Проект печатной платы. Особенности выполнения. Библиотеки. Встроенные библиотеки. Редактор электрических схем. Заготовка печатной платы. Слои печатной платы. Ручная и автоматическая трассировка. Пример построения законченного проекта.

3. **Разработка моделей ячеек электронных средств**. Обмен данными между электрическими и механическими САПР. *IDF-*формат*.* Работа с файлами IDF в *SolidWorks*. Приложение *CircuitWorks.* Двунаправленная передача данных. Пример организации экспорта данных из*CircuitWorks* в *AltiumDesigner.* 

4. **Методика разработки проекта печатной платы в САПР AltiumDesigner**. Выполнение минимальных ограничений при проектирование по техническому заданию. Размеры печатной платы. Количество слоев трассировки.Подключение библиотечных элементов.Поверхностно-монтируемые компоненты и элементы, монтируемые в отверстия.

## **5. ОЦЕНОЧНЫЕ СРЕДСТВА ДЛЯ ТЕКУЩЕГО КОНТРОЛЯ УСПЕВАЕМОСТИ, ПРОМЕЖУТОЧНОЙ АТТЕСТАЦИИ ПО ИТОГАМ ОСВОЕНИЯ ДИСЦИПЛИНЫ И УЧЕБНО-МЕТОДИЧЕСКОЕ ОБЕСПЕЧЕНИЕ САМОСТОЯТЕЛЬНОЙ РАБОТЫ СТУДЕНТОВ**

**5.1. Текущий контроль успеваемости** *(рейтинг-контроль 1, рейтинг-контроль 2, рейтинг-контроль 3).* 

#### **Семестр 3**

#### **Вопросы к рейтинг контролю Рейтинг контроль №1**

- 1. Специализированные САПР. Основные виды.
- 2. Унифицированные графические ядра современных САПР.
- 3. Структура САПР.
- 4. Виды обеспечения САПР

#### **Рейтинг контроль №2**

1. Дайте определение САПР.

- 2. Что является целью функционирования САПР?
- 3. Методика создания фотореалистичных изображений в программе *PhotoWorks.*

4. Что включает полный комплект документации при неавтоматизированном проектировании?

- 5. Что является объектом автоматизации проектирования?
- 6. Каковы основные черты современных САПР?

#### **Рейтинг контроль №3**

- 1. Что значит "открытая структура САПР"?
- 2. Методика построения чертежей сборочных единиц и деталей с использованием 3D – 2D моделирования.
- 3. Основные методы трехмерных моделей деталей в SolidWorks
- 4. Методы компоновки сборок в SolidWorks.
- 5. Назовите основные методы построения плоских объектов эскиза в SolidWorks.
- **6.** Перечислите разновидности САПР

## **Семестр 4**

#### **Вопросы к рейтинг контролю**

#### **Рейтинг контроль №1**

- 1. Основы создания схем в САПР AltiumDesigner.
- 2. Трассировка печатных плат схем в САПР AltiumDesigner
- 3. Методики построения чертежей сборочных единиц и деталей.
- 4. Перечислите разновидности САПР
- 5. «Механические» САПРMCAD (Mechanical CAD).

#### **Рейтинг контроль №2**

- 1. Специализированные САПР. Основные виды.
- 2. Унифицированные графические ядра современных САПР.
- 3. Структура САПР.
- 4. Виды обеспечения САПР
- 5. САПР ЭС. Место среди других автоматизированных систем.
- 6. Дайте определение САПР.
- 7. Что является целью функционирования САПР?
- 8. Методика создания фотореалистичных изображений в программе *PhotoWorks.*

### **Рейтинг контроль №3**

1. Что включает полный комплект документации при неавтоматизированном проектировании?

2. Что включает полный комплект документации при автоматизированном проектировании?

- 3. Что является объектом автоматизации проектирования?
- 4. Каковы основные черты современных САПР?
- 5. Перечислите принципы создания САПР.

6. В чем заключается принцип совместимости САПР?

**5.2. Промежуточная аттестация** по итогам освоения дисциплины *(зачет).* 

## **Семестр 3**

#### **Вопросы к зачету**

- 1. Основы работы в системе твердотельного моделирования SolidWorks.
- 2. Специализированные САПР. Основные виды.
- 3. Унифицированные графические ядра современных САПР.
- 4. Структура САПР.
- 5. Виды обеспечения САПР
- 6. Дайте определение САПР.
- 7. Что является целью функционирования САПР?
- 8. Методика создания фотореалистичных изображений в программе *PhotoWorks.*
- 9. Что включает полный комплект документации при неавтоматизированном проектировании?
- 10. Что является объектом автоматизации проектирования?
- 11. Каковы основные черты современных САПР?
- 12. Что значит "открытая структура САПР"?
- 13. Методика построения чертежей сборочных единиц и деталей с использованием 3D 2D моделирования.
- 14. Основные методы трехмерных моделей деталей в SolidWorks
- 15. Методы компоновки сборок в SolidWorks.
- 16. Назовите основные методы построения плоских объектов эскиза в SolidWorks.

### **Семестр 4**

#### **Вопросы к зачету**

- 1. Методики построения чертежей сборочных единиц и деталей на основе трехмерных моделей
- 2. Разновидности САПР.
- 3. Специализированные САПР ЭС.
- 4. «Механические» САПРMCAD (Mechanical CAD).
- 5. САПР ЭС. Место среди других автоматизированных систем.
- 6. Методика создания фотореалистичных изображений в программе *PhotoWorks.*
- 7. Основные черты современных САПР.
- 8. Формат IDF- особенности использования.
- 9. Основы создания схем в САПР AltiumDesigner.
- 10. Трассировка печатных плат схем в САПР AltiumDesigner
- 11. Основы методики сквозного проектирования электронных средств с использование комплексного применения «электронных» и «механических» САПР
- 12. «Электронные» САПР. AltiumDesigner. Основы работы

#### **5.3.Самостоятельная работаобучающегося**.

В плане самостоятельной работы студентами выполняются приведенные задания для самостоятельной работы.

## **Перечень учебно-методического обеспечения самостоятельной работы студентов по дисциплине**

## **Семестр 3**

#### **Список вопросов к самостоятельной работе студентов:**

- 1. Виды обеспечения САПР
- 2. Создание полного комплекта документации при автоматизированном проектировании.
- 3. Методика построения чертежей сборочных единиц и деталей с использованием 3D – 2D моделирования.
- 4. Основные методы посроения трехмерных моделей деталей в SolidWorks.
- 5. Методы компоновки сборок в SolidWorks.
- 6. Методы построения плоских объектов эскиза в SolidWorks.
- 7. Основные методы трехмерных моделей деталей в SolidWorks
- 8. Специализированные САПР ЭС.
- 9. «Механические» САПР в области электроники.

## **Подготовить доклады и презентации, на вынесенные выше вопросы.**

## **Семестр 4**

#### **Список вопросов к самостоятельной работе студентов:**

1. Понятие "открытой структуры САПР"?

2. Основые разновидности САПР ЭС.

3. Методика построения чертежей сборочных единиц и деталей с использованием 3D – 2D моделирования.

- 4. Основные методы посроения трехмерных моделей деталей в SolidWorks.
- 5. Методы компоновки сборок в SolidWorks.
- 6. Методы построения плоских объектов эскиза в SolidWorks.
- 7. Особенности структуры САПР.
- 8. Специализированные САПР ЭС.
- 9. Общие САПР в области электроники.
- 10. Понятие объекта автоматизации.

## **Подготовить доклады и презентации, на вынесенные выше вопросы.**

Фонд оценочных материалов (ФОМ) для проведения аттестации уровня сформирован-

ности компетенций обучающихся по дисциплине «Системы автоматизации проектирования электронных средств» оформляется отдельным документом.

## **6. УЧЕБНО-МЕТОДИЧЕСКОЕ И ИНФОРМАЦИОННОЕ ОБЕСПЕЧЕНИЕ ДИСЦИПЛИНЫ**

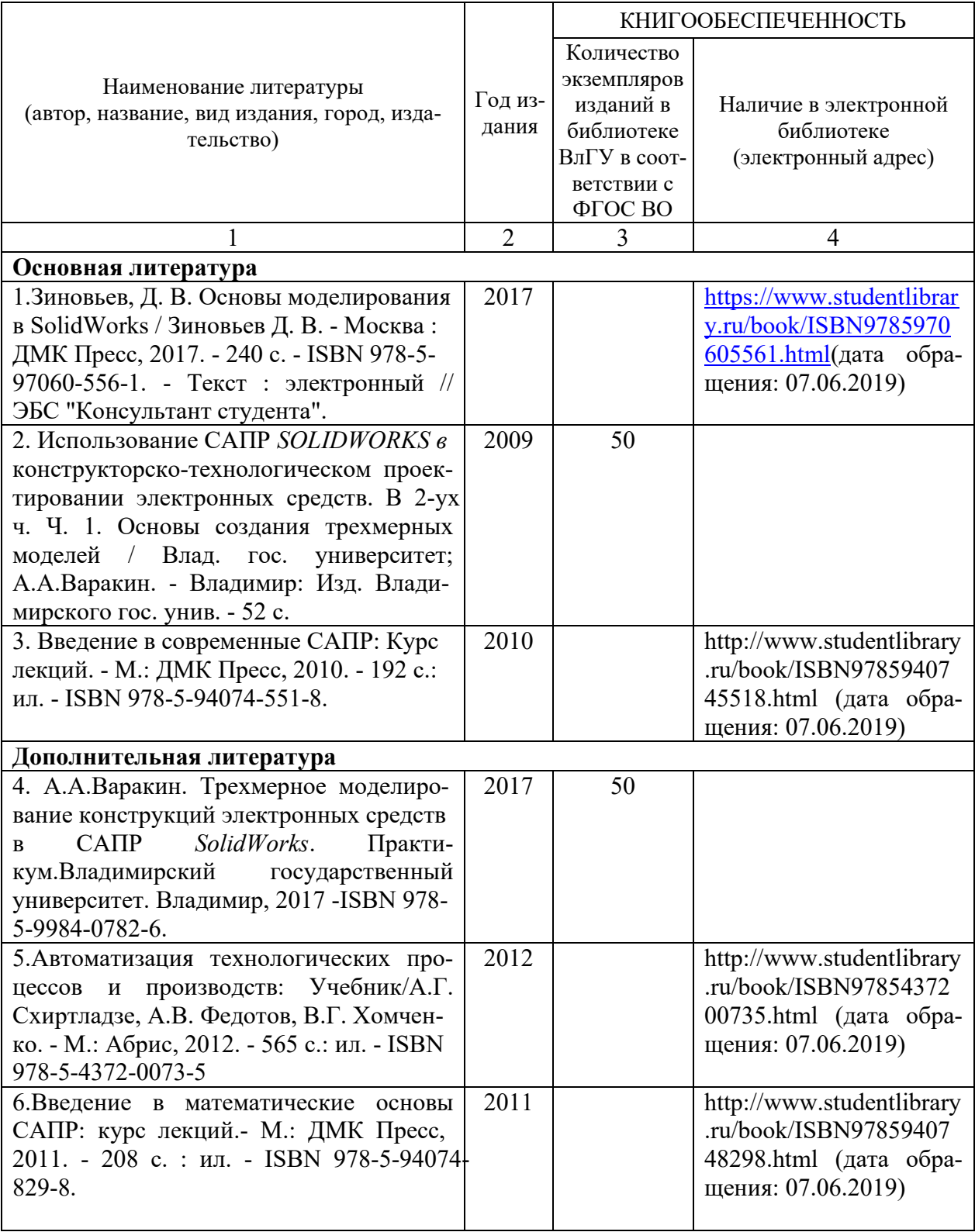

**6.1 Книгообеспеченность** 

## **6.2. Периодические издания**

- 6. Журнал "Вестник компьютерных и информационных технологий" (Библиотека ВлГУ).
- 7. Журнал "Информатика и образование" (Библиотека ВлГУ).
- 8. Журнал "Вопросы защиты информации" (Библиотека ВлГУ).

## **6.3. Интернет-ресурсы**

9. http://znanium.com

- 10. http://window.edu.ru информационно-справочная система
- 11. http://studentlibrary.ru -информационно-справочная система
- 12. http://elibrary.ru информационно-справочная система
- 13. http://e.lanbook.com
- 14. http://iprbookshop.ru
- 15. http://www.step.org современная профессиональная база данных
- 16. http://www.cad.ru современная профессиональная база данных
- 17. https://www.3dcontentcentral.com/- современная профессиональная база данных

## **7. МАТЕРИАЛЬНО-ТЕХНИЧЕСКОЕ ОБЕСПЕЧЕНИЕ ДИСЦИПЛИНЫ**

Для реализации данной дисциплины имеются специальные помещения для проведения занятий практического типа, групповых и индивидуальных консультаций, текущего контроля и промежуточной аттестации.

Лабораторные работы проводятся в компьютерных классах ВлГУ (330-3) со свободным доступом в интернет.

Компьютерная техника, используемая в учебном процессе, имеет лицензионное программное обеспечение:

- Операционная система семейства MicrosoftWindows.
- Пакет офисных программ MicrosoftOffice
- *SolidWorksEducation Edition*
- КОМПАС 3D
- *AltiumDesigner*

Рабочую программу составил

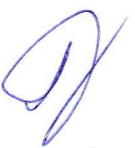

доц. каф. ЭПБС А.А. Варакин

Рецензент (представитель работодателя)

Начальник отдела медицинской физики, информатики и дозиметрии ГБУЗ ВО "ОКОД", к.т.н., Чирков К. В.

Программа рассмотрена и одобрена на заседании кафедры ЭПБС Протокол № 1 от 31.08.2021 года

К.В.Татмышевский

Программа рассмотрена и одобрена на заседании учебно-методической комиссии направления 12.03.04 "Биотехнические системы и технологии" Протокол № от 31.08.2021  $\overline{1}$ года

Председатель комиссии

Заведующий кафедрой ЭПБС

 $411$ 

К.В.Татмышевский

# **ЛИСТ ПЕРЕУТВЕРЖДЕНИЯ РАБОЧЕЙ ПРОГРАММЫ ДИСЦИПЛИНЫ**

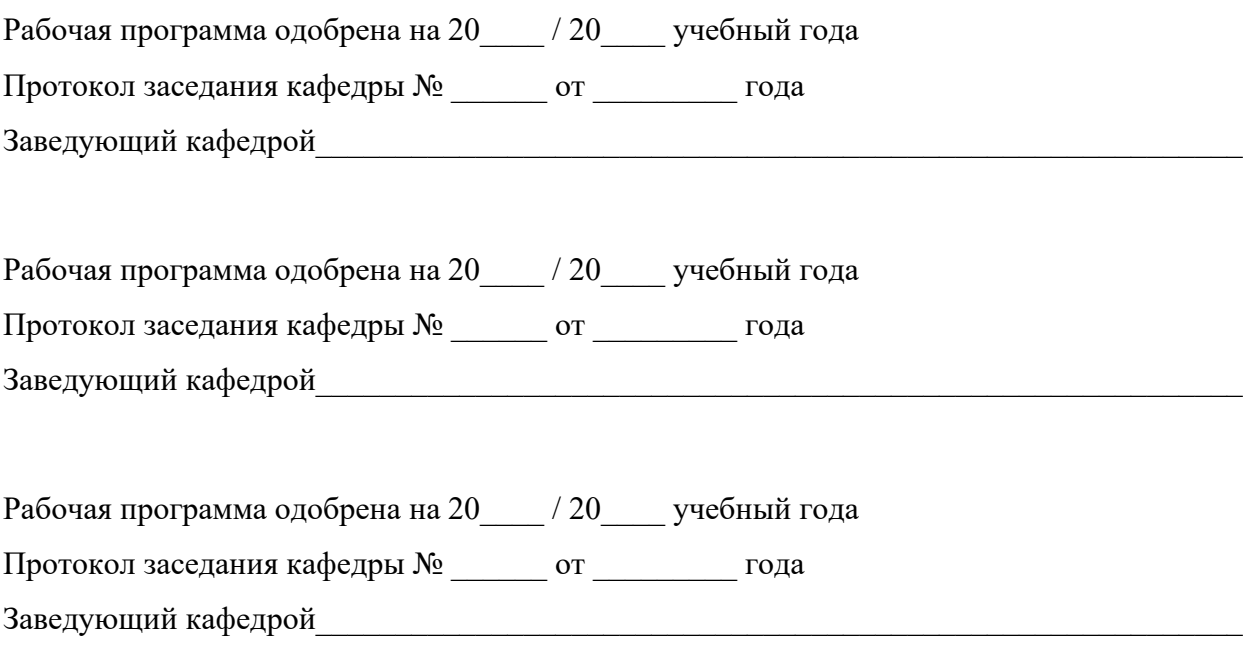

# ЛИСТ ПЕРЕУТВЕРЖДЕНИЯ РАБОЧЕЙ ПРОГРАММЫ ДИСЦИПЛИНЫ

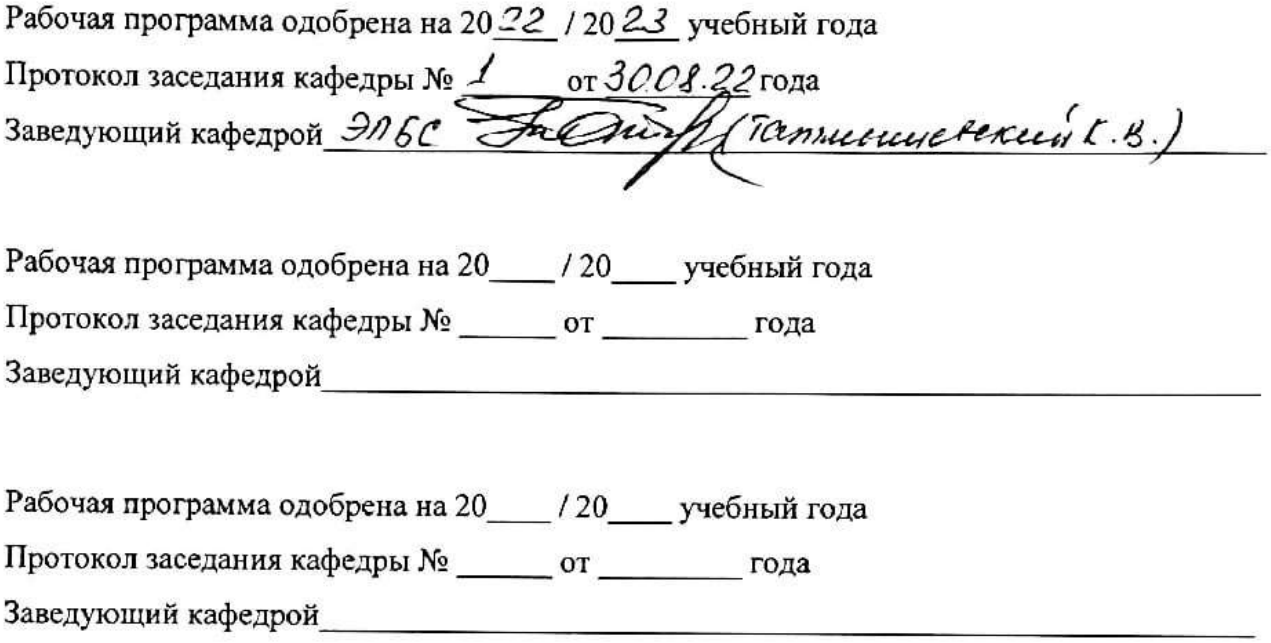